## **Opis przedmiotu zamówienia**

- 1. Przedmiotem zamówienia jest dostawa urządzeń komputerowych zamawianych na potrzeby Państwowej Szkoły Wyższej im. Papieża Jana Pawła II w Białej Podlaskiej szczegółowo opisana poniżej.
- 2. Dostarczony asortyment musi być fabrycznie nowy tj. wykonany z nowych elementów, nie używany, zapakowany w oryginalne opakowania producenta.
- 3. Zamawiający przedstawił minimalne parametry techniczne, które spełniałyby założone wymagania techniczne i jakościowe, funkcjonalne oraz użytkowe. Wykonawca może zaoferować inny typ urządzenia, ale musi być ono równoważne jakościowo do określonego w SIWZ. Oznacza to, że w ofercie nie może być zaoferowane urządzenie o niższym standardzie i gorszych parametrach niż określone w SIWZ. Wykonawca proponujący typ urządzenia zobowiązany jest wykazać, że jest ono równoważne jakościowo i spełnia wymagane normy, parametry i standardy. W takim przypadku zadaniem Wykonawcy jest wskazanie i udowodnienie wymaganego przez Zamawiającego poziomu parametrów i jakości poprzez podanie typów urządzeń, producentów i opisu zawierającego co najmniej informacje zawarte w opisie przedmiotu zamówienia. W przypadku gorszych parametrów technicznych, jakościowych, funkcjonalnych oraz użytkowych przedmiotu zamówienia oferta Wykonawcy zostanie odrzucona z postępowania.
- 4. Warunki gwarancji nie mogą nakazywać Zamawiającemu przechowywania opakowań, w których przedmiot zamówienia zostanie dostarczony (Zamawiający może usunąć opakowania po dostawie, co nie spowoduje utarty gwarancji, a dostarczone urządzenia, mimo braku opakowań, będą podlegały usłudze gwarancyjnej).
- 5. Dostawa i rozładunek urządzeń w pomieszczeniach wskazanych przez Zamawiającego.
- 6. Transport na koszt Wykonawcy.
- 7. Przedmiotem zamówienia jest dostawa urządzeń w ilości i asortymencie:
	- 7.1. Notebook I w ilości 2 szt. o parametrach nie gorszych niż:
		- 7.1.1. Komputer przenośny typu notebook.
		- 7.1.2. Ekran:
			- 7.1.2.1. dotykowy,
			- 7.1.2.2. przekątna 15,6",
			- 7.1.2.3. rozdzielczość UHD+ (3840x2400),
			- 7.1.2.4. podświetlenie LED,
			- 7.1.2.5. jasności min. 500 nits,
			- 7.1.2.6. kontrast min. 1800:1,
			- 7.1.2.7. powłoka antyrefleksyjna,
			- 7.1.2.8. częstotliwość odświeżania min. 60 Hz.
		- 7.1.3. Procesor powinien osiągać w teście wydajności PassMark Performance Test co najmniej wynik 12550 punktów Passmark CPU Mark. Wynik dostępny na stronie: <https://www.cpubenchmark.net/> na dzień 17.08.2020 r.
		- 7.1.4. Płyta główna wyposażona przez producenta w dedykowany chipset dla oferowanego procesora. Zaprojektowana na zlecenie producenta i oznaczona trwale na etapie produkcji nazwą lub logiem producenta oferowanego komputera.
		- 7.1.5. Dodatkowo dedykowana karta graficzna z 4GB pamięci niewspółdzielonej osiągająca w teście Passmark G3D Mark, w kategorii Average G3D Mark wynik

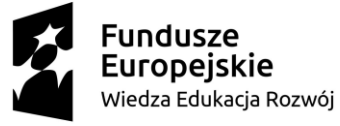

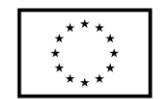

co najmniej 6000 pkt. według wyników opublikowanych na stronie [https://www.videocardbenchmark.net/gpu\\_list.php](https://www.videocardbenchmark.net/gpu_list.php) na dzień 17.08.2020r.

- 7.1.6. Pamięć operacyjna: minimalnie 32GB, DDR4 2933 MHz.
- 7.1.7. Dysk SSD PCIe, NVMe o pojemności minimalnie 1TB.
- 7.1.8. Klawiatura z podświetleniem w wersji amerykańska/międzynarodowa (QWERTY)
- 7.1.9. Karta dźwiękowa: Dwukanałowa (24-bitowa) zintegrowana z płytą główną, zgodna

z High Definition, wbudowane głośniki stereo o minimalnej mocy 2x2W, wbudowany wewnętrzny wzmacniacz głośników.

- 7.1.10.Wbudowany w obudowę mikrofon z funkcją redukcji szumów i poprawy mowy.
- 7.1.11. Kamera internetowa:
	- 7.1.11.1. diodą informującą o aktywności,
	- 7.1.11.2. rozdzielczość min. 1280x720px,
	- 7.1.11.3. Kamera wbudowane w górnej ramce matrycy.
- 7.1.12.Waga max 2,10 kg z baterią.
	- 7.1.12.1. Szerokość: max 350 mm.
	- 7.1.12.2. Wysokość: max 20 mm.
	- 7.1.12.3. Głębokość: max 230 mm.
- 7.1.13. Sprzętowe wsparcie technologii wirtualizacji procesorów, pamięci i urządzeń I/O realizowane łącznie w procesorze, chipsecie płyty głównej oraz w BIOS systemu (możliwość włączenia/wyłączenia sprzętowego wsparcia wirtualizacji).
- 7.1.14.BIOS producenta oferowanego komputera zgodny ze specyfikacją UEFI, wymagana pełna obsługa za pomocą klawiatury i myszy lub urządzenia wskazującego zintegrowanego (wmontowanego na stałe) w oferowanym urządzeniu.
	- 7.1.14.1. Funkcja blokowania/odblokowania BOOT-owania stacji roboczej z zewnętrznych urządzeń.
	- 7.1.14.2. Funkcja blokowania/odblokowania BOOT-owania stacji roboczej z USB
	- 7.1.14.3. Możliwość, bez uruchamiania systemu operacyjnego z dysku twardego komputera lub innych, podłączonych do niego urządzeń zewnętrznych, ustawienia hasła na poziomie systemu, administratora oraz dysku twardego oraz możliwość ustawienia następujących zależności pomiędzy nimi.
	- 7.1.14.4. Możliwość ręcznego ustawienia trybu pracy zintegrowanego kontrolera SATA w min. trybach:
		- 7.1.14.4.1. wyłączony
		- 7.1.14.4.2. AHCI
	- 7.1.14.5. Możliwość włączenia/wyłączenia technologii raportowania i zgłaszania błędu zainstalowanego dysku twardego podczas uruchamiania systemu, technologia ta jest analizą samokontrolną,
	- 7.1.14.6. Możliwość włączenia/wyłączenia zintegrowanego kontrolera USB,
	- 7.1.14.7. Możliwość włączenia/wyłączenia zintegrowanego kontrolera audio,
	- 7.1.14.8. Możliwość włączenia/wyłączenia podświetlenia wbudowanego w klawiaturę [funkcja zaimplementowana na stałe w BIOS ale aktywna przy zainstalowanej klawiaturze z wbudowanym podświetleniem]
	- 7.1.14.9. Możliwość włączenia/wyłączenia urządzeń:

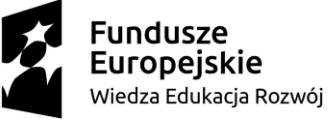

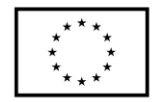

- 7.1.14.9.1. kamery [funkcja zaimplementowana na stałe w BIOS ale aktywna przy zainstalowanej kamerze].
- 7.1.14.9.2. czytnika multimedialnych kart.
- 7.1.14.9.3. mikrofon (funkcja zaimplementowana na stałe w BIOS ale aktywna przy zainstalowanym mikrofonie)
- 7.1.14.10. Możliwość ustawienia czytnika kart multimedialnych w opcji tylko odczyt
- 7.1.14.11. Możliwość włączenia/wyłączenia funkcjonalności Wake On LAN/WLAN
- 7.1.14.12. Możliwość włączenia/wyłączenia hasła dla dysku twardego.
- 7.1.14.13. Możliwość ustawienia jasności matrycy podczas pracy, oddzielnie dla baterii i dla zasilacza
- 7.1.14.14. Możliwość, bez uruchamiania systemu operacyjnego z dysku twardego komputera lub innych, podłączonych do niego urządzeń zewnętrznych włączenia lub wyłączenia Virtual Machine Monitor (VMM) [funkcja zaimplementowana na stałe w BIOS ale aktywna przy procesorze w pełni wspierającym VMM]
- 7.1.14.15. Możliwość, bez uruchamiania systemu operacyjnego z dysku twardego komputera lub innych, podłączonych do niego urządzeń zewnętrznych włączenia lub wyłączenia funkcji VT dla Direct I/O [funkcja zaimplementowana na stałe w BIOS ale aktywna przy procesorze w pełni wspierającym funkcję VT dla Direct I/O]
- 7.1.14.16. Możliwość przypisania w BIOS numeru nadawanego przez Administratora/Użytkownika oraz możliwość weryfikacji tego numeru w oprogramowaniu diagnostyczno-zarządzającym.
	- 7.1.14.16.1. Możliwość włączenia/wyłączenia układu TPM.
	- 7.1.14.16.2. Możliwość włączenia/wyłączenia zabezpieczenie wykrywające uszkodzenie zasilacza lub wykrycie podłączenia zasilacza o niewłaściwym min. napięciu
	- 7.1.14.16.3. Możliwość ustawienia portów USB w trybie "no BOOT", czyli podczas startu komputer nie wykrywa urządzeń bootujących typu USB, natomiast po uruchomieniu systemu operacyjnego porty USB są aktywne
	- 7.1.14.16.4. Możliwość zdefiniowania automatycznego uruchamiania komputera w min. dwóch trybach: codziennie lub w wybrane dni tygodnia
	- 7.1.14.16.5. Możliwość włączenia/wyłączenia wzbudzania komputera za pośrednictwem portów USB
	- 7.1.14.16.6. Możliwość włączenia/wyłączenia funkcji umożliwiającej dokonywanie downgrade BIOS
	- 7.1.14.16.7. Możliwość włączenia/wyłączenia funkcji tworzenia recovery BIOS na dysku twardym
	- 7.1.14.16.8. Możliwość włączenia/wyłączenia funkcji zdalnego czyszczenia zawartości dysku twardego przy ponownym bootowaniu
	- 7.1.14.16.9. Oferowany BIOS musi posiadać poza swoją wewnętrzną strukturą menu szybkiego boot'owania które umożliwia min:

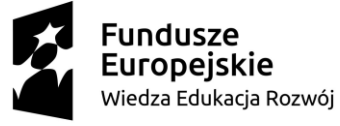

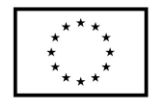

- 7.1.14.16.10. uruchamianie systemu zainstalowanego na HDD
- 7.1.14.16.11. uruchamianie systemu z urządzeń zewnętrznych typu HDD-USB, USB Pendrive, CDRW-USB
- 7.1.14.16.12. uruchamianie systemu z serwera za pośrednictwem zintegrowanej karty sieciowej
- 7.1.14.16.13. uruchamianie systemu z karty SD (funkcja aktywna automatycznie po zainstalowaniu karty SD w czytniku)
- 7.1.14.16.14. uruchomienie graficznego systemu diagnostycznego
- 7.1.14.16.15. wejścia do BIOS
- 7.1.14.16.16. upgrade BIOS bez konieczności uruchamiania systemu operacyjnego
- 7.1.14.16.17. zmiany sposobu boot'owania z Legacy na UEFI lub z UEFI na Legacy bez konieczności wchodzenia do BIOS.
- 7.1.15.Certyfikaty:
	- 7.1.15.1. Certyfikat ISO 14001 dla producenta sprzętu,
	- 7.1.15.2. Deklaracja zgodności CE,
	- 7.1.15.3. Potwierdzenie spełnienia kryteriów środowiskowych, w tym zgodności z dyrektywa RoHS Unii Europejskiej o eliminacji substancji niebezpiecznych w postaci oświadczenia producenta jednostki,
	- 7.1.15.4. EnergyStar 6.1.
- 7.1.16.Wbudowany system diagnostyczny z graficznym interfejsem użytkownika dostępny z poziomu szybkiego menu boot umożliwiający jednoczesne przetestowanie w celu wykrycia usterki zainstalowanych komponentów w oferowanym komputerze bez konieczności uruchamiania systemu operacyjnego. System opatrzony min. o funkcjonalność:
	- 7.1.16.1. wykaz wszystkich zainstalowanych komponentów z numerami seryjnym dla:
		- 7.1.16.1.1. płyty głównej,
		- 7.1.16.1.2. Pamięci
		- 7.1.16.1.3. HDD
		- 7.1.16.1.4. kamery
		- 7.1.16.1.5. dokładnych informacji o zainstalowanej baterii, a w szczególności:
			- 7.1.16.1.5.1. ilości wykonanych cykli ładowania baterii
			- 7.1.16.1.5.2. temperaturze baterii
			- 7.1.16.1.5.3. podanej w % wartości żywotności baterii
	- 7.1.16.2. Test podzespołów:
		- 7.1.16.2.1. test podpiętych kabli,
		- 7.1.16.2.2. test magistrali PCIe
		- 7.1.16.2.3. test matrycy LCD,
		- 7.1.16.2.4. test głośnika,
		- 7.1.16.2.5. test dysku twardego,
		- 7.1.16.2.6. test partycji rozruchowej systemu OS,
		- 7.1.16.2.7. test portów USB,
		- 7.1.16.2.8. test kamery,
		- 7.1.16.2.9. test karty graficznej,

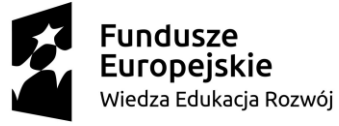

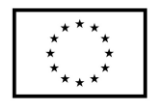

- 7.1.16.2.10. test baterii,
- 7.1.16.2.11. test zasilacza,
- 7.1.16.2.12. test wentylatora procesora,
- 7.1.16.2.13. test procesora,
- 7.1.16.2.14. test pamięci.
- 7.1.16.3. Wbudowany wizualny system diagnostyczny oparty na sygnalizacji za pomocą diod sygnalizujących pracę HDD, zasilania, WiFi umożliwiający wykrycie bez konieczności uruchamiania systemu operacyjnego min.
	- 7.1.16.3.1. awarii procesora,
	- 7.1.16.3.2. błędu pamięci,
	- 7.1.16.3.3. problemu z inicjalizacją systemu OS z HDD,
	- 7.1.16.3.4. awarii karty graficznej,
	- 7.1.16.3.5. awarii portów USB,
	- 7.1.16.3.6. braku pamięci,
	- 7.1.16.3.7. problemu z panelem LCD
	- 7.1.16.3.8. problemu z zainicjowaniem/obsługą pamięci
- 7.1.17.Zainstalowany system operacyjny, klucz licencyjny musi być zapisany trwale w BIOS i umożliwiać instalację systemu operacyjnego na podstawie dołączonego nośnika bezpośrednio z wbudowanego napędu lub zdalnie bez potrzeby ręcznego wpisywania klucza licencyjnego. Oferowane dostarczone systemy jak i również przy reinstalacji nie mogą wymagać aktywacji klucza licencyjnego za pośrednictwem telefonu i Internetu.
- 7.1.18. System operacyjny klasy PC:
	- 7.1.18.1. Oferowany system musi spełniać następujące wymagania poprzez wbudowane mechanizmy, bez użycia dodatkowych aplikacji.
	- 7.1.18.2. Dostępne dwa rodzaje graficznego interfejsu użytkownika:
	- 7.1.18.3. klasyczny, umożliwiający obsługę przy pomocy klawiatury i myszy,
	- 7.1.18.4. dotykowy umożliwiający sterowanie dotykiem na urządzeniach typu tablet lub monitorach dotykowych.
	- 7.1.18.5. Funkcje związane z obsługą komputerów typu tablet, z wbudowanym modułem "uczenia się" pisma użytkownika – obsługa języka polskiego.
	- 7.1.18.6. Interfejs użytkownika dostępny w wielu językach do wyboru w tym polskim i angielskim.
	- 7.1.18.7. Możliwość tworzenia pulpitów wirtualnych, przenoszenia aplikacji pomiędzy pulpitami
	- 7.1.18.8. i przełączanie się pomiędzy pulpitami za pomocą skrótów klawiaturowych lub GUI.
	- 7.1.18.9. Wbudowane w system operacyjny minimum dwie przeglądarki Internetowe.
	- 7.1.18.10. Zintegrowany z systemem moduł wyszukiwania informacji (plików różnego typu, tekstów, metadanych) dostępny z kilku poziomów: poziom menu, poziom otwartego okna systemu operacyjnego; system wyszukiwania oparty na konfigurowalnym przez użytkownika module indeksacji zasobów lokalnych.
	- 7.1.18.11. Zlokalizowane w języku polskim, co najmniej następujące elementy: menu, pomoc, komunikaty systemowe, menedżer plików.

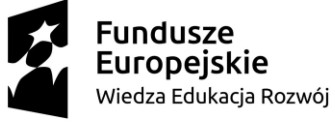

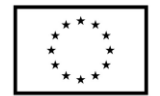

- 7.1.18.12. Graficzne środowisko instalacji i konfiguracji dostępne w języku polskim.
- 7.1.18.13. Wbudowany system pomocy w języku polskim.
- 7.1.18.14. Możliwość przystosowania stanowiska dla osób niepełnosprawnych (np. słabo widzących).
- 7.1.18.15. Możliwość dokonywania aktualizacji i poprawek systemu poprzez mechanizm zarządzany przez administratora systemu Zamawiającego.
- 7.1.18.16. Możliwość dostarczania poprawek do systemu operacyjnego w modelu peer-to-peer.
- 7.1.18.17. Możliwość sterowania czasem dostarczania nowych wersji systemu operacyjnego, możliwość centralnego opóźniania dostarczania nowej wersji o minimum 4 miesiące.
- 7.1.18.18. Zabezpieczony hasłem hierarchiczny dostęp do systemu, konta i profile użytkowników zarządzane zdalnie; praca systemu w trybie ochrony kont użytkowników.
- 7.1.18.19. Możliwość dołączenia systemu do usługi katalogowej on-premise lub w chmurze.
- 7.1.18.20. Umożliwienie zablokowania urządzenia w ramach danego konta tylko do uruchamiania wybranej aplikacji - tryb "kiosk".
- 7.1.18.21. Możliwość automatycznej synchronizacji plików i folderów roboczych znajdujących się na firmowym serwerze plików w centrum danych z prywatnym urządzeniem, bez konieczności łączenia się z siecią VPN z poziomu folderu użytkownika zlokalizowanego w centrum danych firmy.
- 7.1.18.22. Zdalna pomoc i współdzielenie aplikacji możliwość zdalnego przejęcia sesji zalogowanego użytkownika celem rozwiązania problemu z komputerem.
- 7.1.18.23. Transakcyjny system plików pozwalający na stosowanie przydziałów (ang. quota) na dysku dla użytkowników oraz zapewniający większą niezawodność i pozwalający tworzyć kopie zapasowe.
- 7.1.18.24. Oprogramowanie dla tworzenia kopii zapasowych (Backup); automatyczne wykonywanie kopii plików z możliwością automatycznego przywrócenia wersji wcześniejszej.
- 7.1.18.25. Możliwość przywracania obrazu plików systemowych do uprzednio zapisanej postaci.
- 7.1.18.26. Możliwość przywracania systemu operacyjnego do stanu początkowego z pozostawieniem plików użytkownika.
- 7.1.18.27. Możliwość blokowania lub dopuszczania dowolnych urządzeń peryferyjnych za pomocą polityk grupowych (np. przy użyciu numerów identyfikacyjnych sprzętu).
- 7.1.18.28. Wbudowany mechanizm wirtualizacji typu hypervisor.
- 7.1.18.29. Wbudowana możliwość zdalnego dostępu do systemu i pracy zdalnej z wykorzystaniem pełnego interfejsu graficznego.
- 7.1.18.30. Dostępność bezpłatnych biuletynów bezpieczeństwa związanych z działaniem systemu operacyjnego.

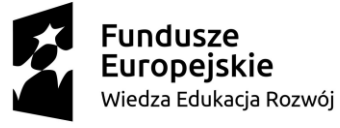

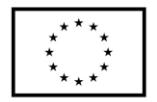

- 7.1.18.31. Wbudowana zapora internetowa (firewall) dla ochrony połączeń internetowych, zintegrowana z systemem konsola do zarządzania ustawieniami zapory i regułami IP v4 i v6.
- 7.1.18.32. Identyfikacja sieci komputerowych, do których jest podłączony system operacyjny, zapamiętywanie ustawień i przypisywanie do min. 3 kategorii bezpieczeństwa (z predefiniowanymi odpowiednio do kategorii ustawieniami zapory sieciowej, udostępniania plików itp.).
- 7.1.18.33. Możliwość zdefiniowania zarządzanych aplikacji w taki sposób aby automatycznie szyfrowały pliki na poziomie systemu plików. Blokowanie bezpośredniego kopiowania treści między aplikacjami zarządzanymi a niezarządzanymi.
- 7.1.18.34. Wbudowany system uwierzytelnienia dwuskładnikowego oparty o certyfikat lub klucz prywatny oraz PIN lub uwierzytelnienie biometryczne.
- 7.1.18.35. Wbudowane mechanizmy ochrony antywirusowej i przeciw złośliwemu oprogramowaniu z zapewnionymi bezpłatnymi aktualizacjami.
- 7.1.18.36. Wbudowany system szyfrowania dysku twardego ze wsparciem modułu TPM.
- 7.1.18.37. Możliwość tworzenia i przechowywania kopii zapasowych kluczy odzyskiwania do szyfrowania dysku w usługach katalogowych.
- 7.1.18.38. Możliwość tworzenia wirtualnych kart inteligentnych.
- 7.1.18.39. Wsparcie dla firmware UEFI i funkcji bezpiecznego rozruchu (Secure Boot)
- 7.1.18.40. Wbudowany w system, wykorzystywany automatycznie przez wbudowane przeglądarki filtr reputacyjny URL.
- 7.1.18.41. Wsparcie dla IPSEC oparte na politykach wdrażanie IPSEC oparte na zestawach reguł definiujących ustawienia zarządzanych w sposób centralny.
- 7.1.18.42. Mechanizmy logowania w oparciu o:
	- 7.1.18.42.1. login i hasło,
	- 7.1.18.42.2. karty inteligentne i certyfikaty (smartcard),
	- 7.1.18.42.3. wirtualne karty inteligentne i certyfikaty (logowanie w oparciu o certyfikat chroniony poprzez moduł TPM),
	- 7.1.18.42.4. certyfikat/Klucz i PIN,
	- 7.1.18.42.5. certyfikat/Klucz i uwierzytelnienie biometryczne.
- 7.1.18.43. Wsparcie dla uwierzytelniania na bazie Kerberos v. 5
- 7.1.18.44. Wbudowany agent do zbierania danych na temat zagrożeń na stacji roboczej.
- 7.1.18.45. Wsparcie .NET Framework 2.x, 3.x i 4.x możliwość uruchomienia aplikacji działających we wskazanych środowiskach.
- 7.1.18.46. Wsparcie dla VBScript możliwość uruchamiania interpretera poleceń.
- 7.1.18.47. Wsparcie dla PowerShell 5.x możliwość uruchamiania interpretera poleceń.

## 7.1.19.Wbudowane porty i złącza w ilości minimalnej:

- 7.1.19.1. 3x złącze USB typu C, w tym 2x z obsługą Thunderbolt 3,
- 7.1.19.2. Czytnik kart pamięci microSD,
- 7.1.19.3. współdzielone złącze słuchawkowe stereo i złącze mikrofonowe tzw. combo

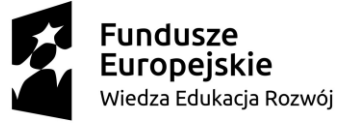

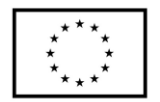

- 7.1.19.4. Touchpad z strefą przewijania w pionie, poziomie wraz z obsługą gestów
- 7.1.19.5. Czytnik linii papilarnych.
- 7.1.20. Komunikacja:
	- 7.1.20.1. Karta sieci WLAN Wi-Fi 6 (802.11ax).
	- 7.1.20.2. Bluetooth 5.0.
- 7.1.21. Kolor obudowy: czarny, srebrny lub odcienie szarości.
- 7.2. Notebook II w ilości 6 szt. o parametrach nie gorszych niż:
	- 7.2.1. Komputer przenośny typu notebook.
	- 7.2.2. Ekran:
		- 7.2.2.1. dotykowy,
		- 7.2.2.2. przekątna 13,4",
		- 7.2.2.3. rozdzielczość min. UHD+ (3840x2400),
		- 7.2.2.4. podświetlenie LED
		- 7.2.2.5. jasności min. 500 nits,
		- 7.2.2.6. kontrast min. 1800:1,
		- 7.2.2.7. powłoka antyrefleksyjna,
		- 7.2.2.8. częstotliwość odświeżania 60 Hz.
	- 7.2.3. Procesor powinien osiągać w teście wydajności PassMark Performance Test co najmniej wynik 8900 punktów Passmark CPU Mark. Wynik dostępny na dzień stronie:<https://www.cpubenchmark.net/> na dzień: 17.08.2020r.
	- 7.2.4. Płyta główna wyposażona przez producenta w dedykowany chipset dla oferowanego procesora. Zaprojektowana na zlecenie producenta i oznaczona trwale na etapie produkcji nazwą lub logiem producenta oferowanego komputera.
	- 7.2.5. Karta graficzna zintegrowana z procesorem.
	- 7.2.6. Pamięć operacyjna:
		- 7.2.6.1. minimalnie 32GB,
		- 7.2.6.2. typ: DDR4, 3733 MHz.
	- 7.2.7. Dysk:
		- 7.2.7.1. typu SSD PCIe, NVMe,
		- 7.2.7.2. pojemność minimalnie 2TB.
	- 7.2.8. Klawiatura z podświetleniem w wersji amerykańska/międzynarodowa (QWERTY)
	- 7.2.9. Karta dźwiękowa:
		- 7.2.9.1. Dwukanałowa (24-bitowa) zintegrowana z płytą główną,
		- 7.2.9.2. zgodna z High Definition,
		- 7.2.9.3. wbudowane głośniki stereo o minimalnej mocy 2x2W,
		- 7.2.9.4. wbudowany wewnętrzny wzmacniacz głośników.
	- 7.2.10.Wbudowany w obudowę mikrofon z funkcją redukcji szumów i poprawy mowy.
	- 7.2.11. Kamera internetowa w ilości min. 1 szt.
		- 7.2.11.1. diodą informującą o aktywności,
		- 7.2.11.2. rozdzielczości min. 1280x720px.,
		- 7.2.11.3. wbudowana w górnej ramce matrycy.
	- 7.2.12.Waga max 1,35 kg z baterią.
		- 7.2.12.1. Szerokość: max 300 mm.
		- 7.2.12.2. Wysokość: max 15 mm.
		- 7.2.12.3. Głębokość: max 200 mm.

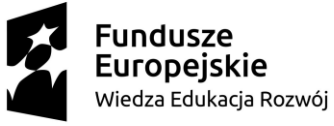

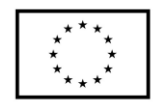

- 7.2.13. Sprzętowe wsparcie technologii wirtualizacji procesorów, pamięci i urządzeń I/O realizowane łącznie w procesorze, chipsecie płyty głównej oraz w BIOS systemu (możliwość włączenia/wyłączenia sprzętowego wsparcia wirtualizacji).
- 7.2.14.BIOS producenta oferowanego komputera zgodny ze specyfikacją UEFI, wymagana pełna obsługa za pomocą klawiatury i myszy lub urządzenia wskazującego zintegrowanego (wmontowanego na stałe) w oferowanym urządzeniu.
	- 7.2.14.1. Funkcja blokowania/odblokowania BOOT-owania stacji roboczej z zewnętrznych urządzeń.
	- 7.2.14.2. Funkcja blokowania/odblokowania BOOT-owania stacji roboczej z USB
	- 7.2.14.3. Możliwość, bez uruchamiania systemu operacyjnego z dysku twardego komputera lub innych, podłączonych do niego urządzeń zewnętrznych, ustawienia hasła na poziomie systemu, administratora oraz dysku twardego oraz możliwość ustawienia następujących zależności pomiędzy nimi.
	- 7.2.14.4. Możliwość ręcznego ustawienia trybu pracy zintegrowanego kontrolera SATA w min. trybach:
		- 7.2.14.4.1. wyłączony
		- 7.2.14.4.2. AHCI
	- 7.2.14.5. Możliwość włączenia/wyłączenia technologii raportowania i zgłaszania błędu zainstalowanego dysku twardego podczas uruchamiania systemu, technologia ta jest analizą samokontrolną,
	- 7.2.14.6. Możliwość włączenia/wyłączenia zintegrowanego kontrolera USB,
	- 7.2.14.7. Możliwość włączenia/wyłączenia zintegrowanego kontrolera audio,
	- 7.2.14.8. Możliwość włączenia/wyłączenia podświetlenia wbudowanego w klawiaturę [funkcja zaimplementowana na stałe w BIOS ale aktywna przy zainstalowanej klawiaturze z wbudowanym podświetleniem]
	- 7.2.14.9. Możliwość włączenia/wyłączenia urządzeń:
		- 7.2.14.9.1. kamery (funkcja zaimplementowana na stałe w BIOS ale aktywna przy zainstalowanej kamerze).
			- 7.2.14.9.2. czytnika multimedialnych kart.
			- 7.2.14.9.3. mikrofon (funkcja zaimplementowana na stałe w BIOS ale aktywna przy zainstalowanym mikrofonie)
	- 7.2.14.10. Możliwość ustawienia czytnika kart multimedialnych w opcji tylko odczyt
	- 7.2.14.11. Możliwość włączenia/wyłączenia funkcjonalności Wake On LAN/WLAN
	- 7.2.14.12. Możliwość włączenia/wyłączenia hasła dla dysku twardego.
	- 7.2.14.13. Możliwość ustawienia jasności matrycy podczas pracy, oddzielnie dla baterii i dla zasilacza
	- 7.2.14.14. Możliwość, bez uruchamiania systemu operacyjnego z dysku twardego komputera lub innych, podłączonych do niego urządzeń zewnętrznych włączenia lub wyłączenia Virtual Machine Monitor (VMM) [funkcja zaimplementowana na stałe w BIOS ale aktywna przy procesorze w pełni wspierającym VMM]
	- 7.2.14.15. Możliwość, bez uruchamiania systemu operacyjnego z dysku twardego komputera lub innych, podłączonych do niego urządzeń zewnętrznych

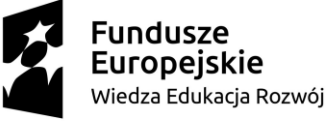

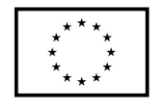

włączenia lub wyłączenia funkcji VT dla Direct I/O [funkcja zaimplementowana na stałe w BIOS ale aktywna przy procesorze w pełni wspierającym funkcję VT dla Direct I/O]

7.2.14.16. Możliwość przypisania w BIOS numeru nadawanego przez Administratora/Użytkownika oraz możliwość weryfikacji tego numeru w oprogramowaniu diagnostyczno-zarządzającym.

7.2.14.16.1. Możliwość włączenia/wyłączenia układu TPM.

- 7.2.14.16.2. Możliwość włączenia/wyłączenia zabezpieczenie wykrywające uszkodzenie zasilacza lub wykrycie podłączenia zasilacza o niewłaściwym min. napięciu
- 7.2.14.16.3. Możliwość ustawienia portów USB w trybie "no BOOT", czyli podczas startu komputer nie wykrywa urządzeń bootujących typu USB, natomiast po uruchomieniu systemu operacyjnego porty USB są aktywne
- 7.2.14.16.4. Możliwość zdefiniowania automatycznego uruchamiania komputera w min. dwóch trybach: codziennie lub w wybrane dni tygodnia
- 7.2.14.16.5. Możliwość włączenia/wyłączenia wzbudzania komputera za pośrednictwem portów USB
- 7.2.14.16.6. Możliwość włączenia/wyłączenia funkcji umożliwiającej dokonywanie downgrade BIOS
- 7.2.14.16.7. Możliwość włączenia/wyłączenia funkcji tworzenia recovery BIOS na dysku twardym
- 7.2.14.16.8. Możliwość włączenia/wyłączenia funkcji zdalnego czyszczenia zawartości dysku twardego przy ponownym bootowaniu
- 7.2.14.16.9. Oferowany BIOS musi posiadać poza swoją wewnętrzną strukturą menu szybkiego boot'owania które umożliwia min:
- 7.2.14.16.10. uruchamianie systemu zainstalowanego na HDD
- 7.2.14.16.11. uruchamianie systemu z urządzeń zewnętrznych typu HDD-USB, USB Pendrive, CDRW-USB
- 7.2.14.16.12. uruchamianie systemu z serwera za pośrednictwem zintegrowanej karty sieciowej
- 7.2.14.16.13. uruchamianie systemu z karty SD (funkcja aktywna automatycznie po zainstalowaniu karty SD w czytniku)
- 7.2.14.16.14. uruchomienie graficznego systemu diagnostycznego
- 7.2.14.16.15. wejścia do BIOS
- 7.2.14.16.16. upgrade BIOS bez konieczności uruchamiania systemu operacyjnego
- 7.2.14.16.17. zmiany sposobu boot'owania z Legacy na UEFI lub z UEFI na Legacy bez konieczności wchodzenia do BIOS.

7.2.15.Certyfikaty:

- 7.2.15.1. Certyfikat ISO 14001 dla producenta sprzętu,
- 7.2.15.2. Deklaracja zgodności CE,
- 7.2.15.3. Potwierdzenie spełnienia kryteriów środowiskowych, w tym zgodności z dyrektywa RoHS Unii Europejskiej o eliminacji substancji niebezpiecznych w postaci oświadczenia producenta jednostki,

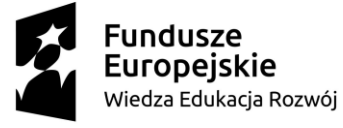

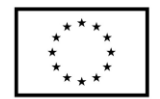

7.2.15.4. EnergyStar 6.1.

- 7.2.16.Wbudowany system diagnostyczny z graficznym interfejsem użytkownika dostępny z poziomu szybkiego menu boot umożliwiający jednoczesne przetestowanie w celu wykrycia usterki zainstalowanych komponentów w oferowanym komputerze bez konieczności uruchamiania systemu operacyjnego. System opatrzony min. o funkcjonalność:
	- 7.2.16.1. wykaz wszystkich zainstalowanych komponentów z numerami seryjnym dla:
	- 7.2.16.2. płyty głównej,
	- 7.2.16.3. Pamięci,
	- 7.2.16.4. HDD,
	- 7.2.16.5. kamery,
	- 7.2.16.6. dokładnych informacji o zainstalowanej baterii, a w szczególności:
		- 7.2.16.6.1. ilości wykonanych cykli ładowania baterii
		- 7.2.16.6.2. temperaturze baterii
		- 7.2.16.6.3. podanej w % wartości żywotności baterii
	- 7.2.16.7. Test podzespołów:
		- 7.2.16.7.1. test podpiętych kabli,
		- 7.2.16.7.2. test magistrali PCIe
		- 7.2.16.7.3. test matrycy LCD,
		- 7.2.16.7.4. test głośnika,
		- 7.2.16.7.5. test dysku twardego,
		- 7.2.16.7.6. test partycji rozruchowej systemu OS,
		- 7.2.16.7.7. test portów USB,
		- 7.2.16.7.8. test kamery,
		- 7.2.16.7.9. test karty graficznej,
		- 7.2.16.7.10. test baterii,
		- 7.2.16.7.11. test zasilacza,
		- 7.2.16.7.12. test wentylatora procesora,
		- 7.2.16.7.13. test procesora,
		- 7.2.16.7.14. test pamięci.
	- 7.2.16.8. Wbudowany wizualny system diagnostyczny oparty na sygnalizacji za pomocą diod sygnalizujących pracę HDD, zasilania, WiFi umożliwiający wykrycie bez konieczności uruchamiania systemu operacyjnego min.
		- 7.2.16.8.1. awarii procesora,
		- 7.2.16.8.2. błędu pamięci,
		- 7.2.16.8.3. problemu z inicjalizacją systemu OS z HDD,
		- 7.2.16.8.4. awarii karty graficznej,
		- 7.2.16.8.5. awarii portów USB,
		- 7.2.16.8.6. braku pamięci,
		- 7.2.16.8.7. problemu z panelem LCD
		- 7.2.16.8.8. problemu z zainicjowaniem/obsługą pamięci
- 7.2.17.Zainstalowany system operacyjny, klucz licencyjny musi być zapisany trwale w BIOS i umożliwiać instalację systemu operacyjnego na podstawie dołączonego nośnika bezpośrednio z wbudowanego napędu lub zdalnie bez potrzeby ręcznego wpisywania klucza licencyjnego. Oferowany system również przy reinstalacji nie

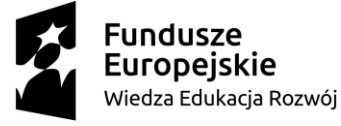

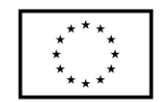

może wymagać aktywacji klucza licencyjnego za pośrednictwem telefonu i Internetu.

- 7.2.18. System operacyjny klasy PC:
	- 7.2.18.1. Oferowany system musi spełniać następujące wymagania poprzez wbudowane mechanizmy, bez użycia dodatkowych aplikacji.
	- 7.2.18.2. Dostępne dwa rodzaje graficznego interfejsu użytkownika:
	- 7.2.18.3. klasyczny, umożliwiający obsługę przy pomocy klawiatury i myszy,
	- 7.2.18.4. dotykowy umożliwiający sterowanie dotykiem na urządzeniach typu tablet lub monitorach dotykowych.
	- 7.2.18.5. Funkcje związane z obsługą komputerów typu tablet, z wbudowanym modułem "uczenia się" pisma użytkownika – obsługa języka polskiego.
	- 7.2.18.6. Interfejs użytkownika dostępny w wielu językach do wyboru w tym polskim i angielskim.
	- 7.2.18.7. Możliwość tworzenia pulpitów wirtualnych, przenoszenia aplikacji pomiędzy pulpitami
	- 7.2.18.8. i przełączanie się pomiędzy pulpitami za pomocą skrótów klawiaturowych lub GUI.
	- 7.2.18.9. Wbudowane w system operacyjny minimum dwie przeglądarki Internetowe.
	- 7.2.18.10. Zintegrowany z systemem moduł wyszukiwania informacji (plików różnego typu, tekstów, metadanych) dostępny z kilku poziomów: poziom menu, poziom otwartego okna systemu operacyjnego; system wyszukiwania oparty na konfigurowalnym przez użytkownika module indeksacji zasobów lokalnych.
	- 7.2.18.11. Zlokalizowane w języku polskim, co najmniej następujące elementy: menu, pomoc, komunikaty systemowe, menedżer plików.
	- 7.2.18.12. Graficzne środowisko instalacji i konfiguracji dostępne w języku polskim.
	- 7.2.18.13. Wbudowany system pomocy w języku polskim.
	- 7.2.18.14. Możliwość przystosowania stanowiska dla osób niepełnosprawnych (np. słabo widzących).
	- 7.2.18.15. Możliwość dokonywania aktualizacji i poprawek systemu poprzez mechanizm zarządzany przez administratora systemu Zamawiającego.
	- 7.2.18.16. Możliwość dostarczania poprawek do systemu operacyjnego w modelu peer-to-peer.
	- 7.2.18.17. Możliwość sterowania czasem dostarczania nowych wersji systemu operacyjnego, możliwość centralnego opóźniania dostarczania nowej wersji o minimum 4 miesiące.
	- 7.2.18.18. Zabezpieczony hasłem hierarchiczny dostęp do systemu, konta i profile użytkowników zarządzane zdalnie; praca systemu w trybie ochrony kont użytkowników.
	- 7.2.18.19. Możliwość dołączenia systemu do usługi katalogowej on-premise lub w chmurze.
	- 7.2.18.20. Umożliwienie zablokowania urządzenia w ramach danego konta tylko do uruchamiania wybranej aplikacji - tryb "kiosk".

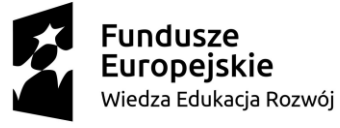

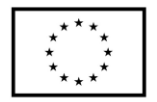

- 7.2.18.21. Możliwość automatycznej synchronizacji plików i folderów roboczych znajdujących się na firmowym serwerze plików w centrum danych z prywatnym urządzeniem, bez konieczności łączenia się z siecią VPN z poziomu folderu użytkownika zlokalizowanego w centrum danych firmy.
- 7.2.18.22. Zdalna pomoc i współdzielenie aplikacji możliwość zdalnego przejęcia sesji zalogowanego użytkownika celem rozwiązania problemu z komputerem.
- 7.2.18.23. Transakcyjny system plików pozwalający na stosowanie przydziałów (ang. quota) na dysku dla użytkowników oraz zapewniający większą niezawodność i pozwalający tworzyć kopie zapasowe.
- 7.2.18.24. Oprogramowanie dla tworzenia kopii zapasowych (Backup); automatyczne wykonywanie kopii plików z możliwością automatycznego przywrócenia wersji wcześniejszej.
- 7.2.18.25. Możliwość przywracania obrazu plików systemowych do uprzednio zapisanej postaci.
- 7.2.18.26. Możliwość przywracania systemu operacyjnego do stanu początkowego z pozostawieniem plików użytkownika.
- 7.2.18.27. Możliwość blokowania lub dopuszczania dowolnych urządzeń peryferyjnych za pomocą polityk grupowych (np. przy użyciu numerów identyfikacyjnych sprzętu).
- 7.2.18.28. Wbudowany mechanizm wirtualizacji typu hypervisor.
- 7.2.18.29. Wbudowana możliwość zdalnego dostępu do systemu i pracy zdalnej z wykorzystaniem pełnego interfejsu graficznego.
- 7.2.18.30. Dostępność bezpłatnych biuletynów bezpieczeństwa związanych z działaniem systemu operacyjnego.
- 7.2.18.31. Wbudowana zapora internetowa (firewall) dla ochrony połączeń internetowych, zintegrowana z systemem konsola do zarządzania ustawieniami zapory i regułami IP v4 i v6.
- 7.2.18.32. Identyfikacja sieci komputerowych, do których jest podłączony system operacyjny, zapamiętywanie ustawień i przypisywanie do min. 3 kategorii bezpieczeństwa (z predefiniowanymi odpowiednio do kategorii ustawieniami zapory sieciowej, udostępniania plików itp.).
- 7.2.18.33. Możliwość zdefiniowania zarządzanych aplikacji w taki sposób aby automatycznie szyfrowały pliki na poziomie systemu plików. Blokowanie bezpośredniego kopiowania treści między aplikacjami zarządzanymi a niezarządzanymi.
- 7.2.18.34. Wbudowany system uwierzytelnienia dwuskładnikowego oparty o certyfikat lub klucz prywatny oraz PIN lub uwierzytelnienie biometryczne.
- 7.2.18.35. Wbudowane mechanizmy ochrony antywirusowej i przeciw złośliwemu oprogramowaniu z zapewnionymi bezpłatnymi aktualizacjami.
- 7.2.18.36. Wbudowany system szyfrowania dysku twardego ze wsparciem modułu TPM.
- 7.2.18.37. Możliwość tworzenia i przechowywania kopii zapasowych kluczy odzyskiwania do szyfrowania dysku w usługach katalogowych.
- 7.2.18.38. Możliwość tworzenia wirtualnych kart inteligentnych.

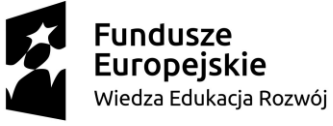

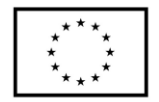

- 7.2.18.39. Wsparcie dla firmware UEFI i funkcji bezpiecznego rozruchu (Secure Boot)
- 7.2.18.40. Wbudowany w system, wykorzystywany automatycznie przez wbudowane przeglądarki filtr reputacyjny URL.
- 7.2.18.41. Wsparcie dla IPSEC oparte na politykach wdrażanie IPSEC oparte na zestawach reguł definiujących ustawienia zarządzanych w sposób centralny.
- 7.2.18.42. Mechanizmy logowania w oparciu o:
	- 7.2.18.42.1. login i hasło,
	- 7.2.18.42.2. karty inteligentne i certyfikaty (smartcard),
	- 7.2.18.42.3. wirtualne karty inteligentne i certyfikaty (logowanie w oparciu o certyfikat chroniony poprzez moduł TPM),
	- 7.2.18.42.4. certyfikat/Klucz i PIN,
	- 7.2.18.42.5. certyfikat/Klucz i uwierzytelnienie biometryczne.
- 7.2.18.43. Wsparcie dla uwierzytelniania na bazie Kerberos v. 5
- 7.2.18.44. Wbudowany agent do zbierania danych na temat zagrożeń na stacji roboczej.
- 7.2.18.45. Wsparcie .NET Framework 2.x, 3.x i 4.x możliwość uruchomienia aplikacji działających we wskazanych środowiskach.
- 7.2.18.46. Wsparcie dla VBScript możliwość uruchamiania interpretera poleceń.
- 7.2.18.47. Wsparcie dla PowerShell 5.x możliwość uruchamiania interpretera poleceń.
- 7.2.19.Wbudowane porty i złącza w ilości minimalnej:
	- 7.2.19.1. 2x Thunderbolt 3 USB-C,
	- 7.2.19.2. Czytnik kart pamięci microSD,
	- 7.2.19.3. współdzielone złącze słuchawkowe stereo i złącze mikrofonowe tzw. combo
	- 7.2.19.4. Touchpad z strefą przewijania w pionie, poziomie wraz z obsługą gestów
	- 7.2.19.5. Czytnik linii papilarnych.
- 7.2.20. Komunikacja:
	- 7.2.20.1. Karta sieci WLAN Wi-Fi 6 (802.11ax).
	- 7.2.20.2. Bluetooth 5.0.
- 7.2.21. Kolor obudowy: czarny, srebrny lub odcienie szarości.
- 7.2.22.Wyposażenie:
	- 7.2.22.1. Torba/plecak do notebooka 15",
	- 7.2.22.2. mysz optyczna, bezprzewodowa, interfejs Bluetooth.
	- 7.2.22.3. stacja dokująca podłączana za pomocą portu USB-C:
		- 7.2.22.3.1. dołączony zasilacz min. 130W,
		- 7.2.22.3.2. Port USB-C 3.1 Gen 2,
		- 7.2.22.3.3. Port USB-A 3.1 Gen 1 z funkcją PowerShare,
		- 7.2.22.3.4. Gniazdo combo audio/zestawu słuchawkowego,
		- 7.2.22.3.5. Port DisplayPort 1.4
		- 7.2.22.3.6. Port HDMI 2.0b
		- 7.2.22.3.7. Wielofunkcyjny port USB-C/DisplayPort
		- 7.2.22.3.8. min. 2x port USB-A 3.1 Gen 1
		- 7.2.22.3.9. Port Gigabit Ethernet RJ45
		- 7.2.22.3.10. Wejście zasilania

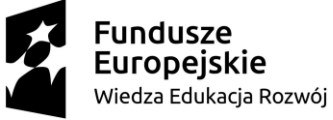

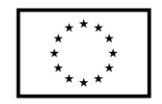

- 7.3. Tablet w ilości 3 szt. o parametrach nie gorszych niż:
	- 7.3.1. Przekątna ekranu: minimum 10";
	- 7.3.2. Rozdzielczość ekranu: 1920 x 1200;
	- 7.3.3. Typ matrycy: IPS;
	- 7.3.4. Procesor: 8 rdzeni, minimum 2,3 GHz;
	- 7.3.5. Pamięć RAM minimum 3 GB;
	- 7.3.6. Dysk twardy 32 GB;
	- 7.3.7. System operacyjny: minimum Android 8.0.;
	- 7.3.8. Łączność: Wi-Fi, LTE, Bluetooth;
	- 7.3.9. Czujnik: GPS, Akceleromert;
	- 7.3.10.Czytnik kart pamięci SD
	- 7.3.11.Wbudowany aparat: minimum 2MPx.

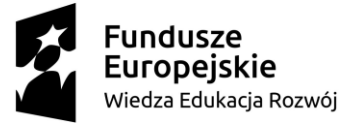

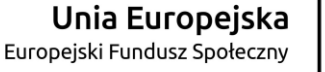

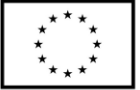